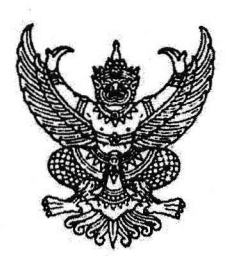

07 0000.b/7 Nb0 ที่ ถึง หน่วยงานต่าง ๆ

สำนักงานการวิจัยแห่งชาติ (วช.) กระทรวงการอุดมศึกษา วิทยาศาสตร์ วิจัยและนวัตกรรม (อว.) ได้จัดทำหนังสือ "จดหมายข่าว วช." โดยมีวัตถุประสงค์เพื่อเสนอข่าวความเคลื่อนไหวเกี่ยวกับการวิจัยและ นวัตกรรม และเพื่อเผยแพร่บทความผลงานวิจัยและนวัตกรรมสิ่งประดิษฐ์คิดค้นที่เป็นประโยชน์ต่อสาธารณชน

ในการนี้ วช. ขอมอบหนังสือ "จดหมายข่าว วช." ปีที่ ๑๗ ฉบับที่ ๑๓๕ ประจำเดือน มิถุนายน ๒๕๖๕ ให้แก่หน่วยงานของท่านเพื่อนำไปใช้ประโยชน์ ทั้งนี้ สามารถเข้าชมและดาวน์โหลดไฟล์ หนังสือ "จดหมายข่าว วช." ปีที่ ๑๗ ฉบับที่ ๑๓๕ ประจำเดือน มิถุนายน ๒๕๖๕ ในรูปแบบอิเล็กทรอนิกส์ไฟล์ได้ที่ เว็บไซต์ https://www.nrct.go.th หรือคัดลอกลิงก์หนังสือฯ ได้ที่ https://www2.nrct.go.th/nrctnewsletter.aspx หรือสแกนที่ QR code หนังสือจดหมายข่าว วช. ที่ระบุไว้ท้ายหนังสือฉบับนี้ พร้อมกันนี้ วช. ขอความอนุเคราะห์ท่าน หรือบุคลากรของท่านตอบแบบสอบถามความคิดเห็นเพื่อการพัฒนาหนังสือ "จดหมายข่าว วช." ประจำปี งบประมาณ พ.ศ. ๒๕๖๕ ฉบับที่ ๑๓๕ ประจำเดือน มิถุนายน ๒๕๖๕ โดยคัดลอกลิงก์แบบสอบถามฯ ได้ที่ https://bit.ly/nrctnewsletter2565 หรือสแกนที่ QR code แบบสอบถามฯ ที่ระบุไว้ท้ายหนังสือฉบับนี้

จึงเรียนมาเพื่อโปรดทราบ และขอความอนุเคราะห์เผยแพร่ประชาสัมพันธ์และตอบแบบสอบถาม หนังสือดังกล่าวต่อไปด้วย และขอขอบคุณในความอนุเคราะห์มา ณ โอกาสนี้

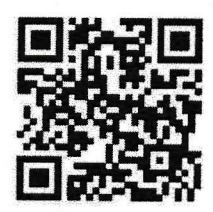

OR code หนังสือจดหมายข่าว วช.

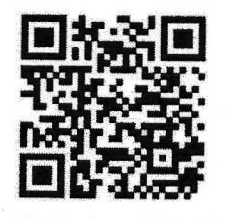

OR code แบบสอบถามฯ

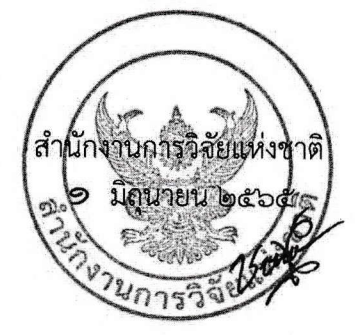

กลุ่มสารนิเทศและประชาสัมพันธ์ โทร. ๐ ๒๕๗๙ ๑๓๗๐ - ๙ และ ๐ ๒๕๖๑ ๒๔๔๕ ต่อ ๘๕๓ โทรสาร ๐ ๒๕๗๙ ๐๔๓๑